## COMP 322: Fundamentals of Parallel Programming

Lecture 20: Barrier Synchronization with Phasers

Mack Joyner mjoyner@rice.edu

http://comp322.rice.edu

## Barrier Synchronization: Hello-Goodbye Forall Example (Pseudocode)

```
forall (0, m - 1, (i) -> {
 int sq = i*i; // NOTE: video used lookup(i) instead
 System.out.println("Hello from task with square = " + sq);
 System.out.println("Goodbye from task with square = " + sq);
});
Sample output for m = 4:
     Hello from task with square = 0
     Hello from task with square = 1
     Goodbye from task with square = 0
     Hello from task with square = 4
     Goodbye from task with square = 4
     Goodbye from task with square = 1
    Hello from task with square = 9
     Goodbye from task with square = 9
```

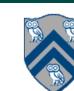

```
forall (0, m - 1, (i) -> {
  int sq = i*i;
  System.out.println("Hello from task with square = " + sq);
  System.out.println("Goodbye from task with square = " + sq);
});
```

- Question: how can we transform this code so as to ensure that all tasks say hello before any tasks say goodbye?
- Statements in red below will need to be moved to solve this problem

```
Hello from task with square = 0
Hello from task with square = 1
Goodbye from task with square = 0
Hello from task with square = 4
Goodbye from task with square = 4
Goodbye from task with square = 1
Hello from task with square = 9
Goodbye from task with square = 9
```

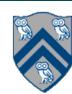

```
forall (0, m - 1, (i) -> {
 int sq = i*i;
 System.out.println("Hello from task with square = " + sq);
 System.out.println("Goodbye from task with square = " + sq);
});
    Question: how can we transform this code so as to ensure that all tasks say hello before any tasks say goodbye?
    Approach 1: Replace the forall loop by two forall loops, one for the hello's and one for the goodbye's
   — What's the problem here?
1. // APPROACH 1
2. forall (0, m - 1, (i) \rightarrow {
3. int sq = i^*i;
4. System.out.println("Hello from task with square = " + sq);
5. });
6. forall (0, m - 1, (i) -> {
```

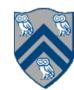

8. });

7. System.out.println("Goodbye from task with square = " + sq);

```
forall (0, m - 1, (i) -> {
 int sq = i*i;
 System.out.println("Hello from task with square = " + sq);
 System.out.println("Goodbye from task with square = " + sq);
});
    Question: how can we transform this code so as to ensure that all tasks say hello before any tasks say goodbye?
    Approach 1: Replace the forall loop by two forall loops, one for the hello's and one for the goodbye's

    Problem: Need to communicate local sq values from first forall to the second

1. // APPROACH 1
2. forall (0, m - 1, (i) \rightarrow {
3. int sq = i^*i;
4. System.out.println("Hello from task with square = " + sq);
5. });
6. forall (0, m - 1, (i) -> {
7. System.out.println("Goodbye from task with square = " + sq);
8. });
```

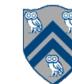

```
forall (0, m - 1, (i) \rightarrow \{
 int sq = i*i;
 System.out.println("Hello from task with square = " + sq);
 System.out.println("Goodbye from task with square = " + sq);
});
    Question: how can we transform this code so as to ensure that all tasks say hello before any tasks say goodbye?
    Approach 2: Replace the forall loop by two forall loops, one for the hello's and one for the goodbye's
   — What's the problem here?
1. // APPROACH 2
2. int[] sq = new int[m];
3. forall (0, m - 1, (i) \rightarrow \{
4. sq[i] = i^*i;
   System.out.println("Hello from task with square = " + sq[i] );
6. });
7. forall (0, m - 1, (i) \rightarrow \{
8. System.out.println("Goodbye from task with square = " + sq[i]);
```

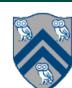

9. });

- Question: how can we transform this code so as to ensure that all tasks say hello before any tasks say
  goodbye, without having to change the local variable?
- Approach 3: insert a "barrier" ("next" statement) between the hello's and goodbye's
- 1. // APPROACH 3

```
2. forallPhased (0, m - 1, (i) -> {
3. int sq = i*i;
4. System.out.println("Hello from task with square = " + sq);

Phase 0
```

- 5. next(); // Barrier
- 6. System.out.println("Goodbye from task with square = " + sq);
- 7. });
- next -> each forallPhased iteration waits at barrier until all iterations arrive (previous phase is completed), after which the next phase can start
  - —Scope of next is the closest enclosing forallPhased statement
  - —If a forallPhased iteration terminates before executing "next", then the other iterations don't wait for it

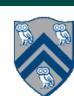

Phase 1

## Impact of barrier on scheduling forallPhased iterations

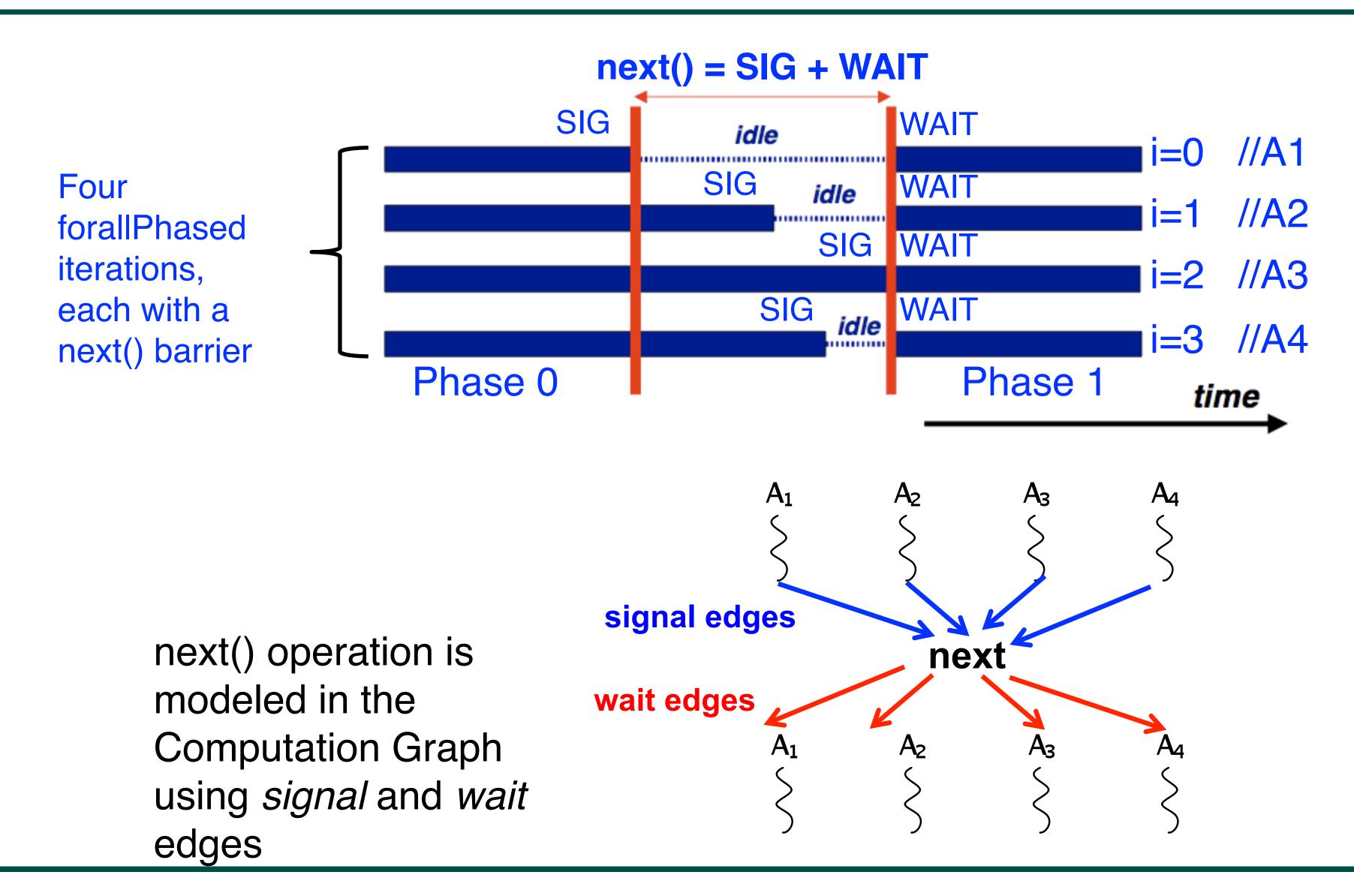

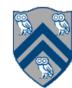

## forallPhased API's in HJlib

## http://www.cs.rice.edu/~vs3/hjlib/doc/edu/rice/hj/Module0.html

- static void forallPhased(int s0, int e0, edu.rice.hj.api.HjProcedure<java.lang.Integer> body)
- static <T> void forallPhased(java.lang.lterable<T> iterable, edu.rice.hj.api.HjProcedure<T> body)
- static void next()

#### NOTE:

- All forallPhased API's include an implicit finish at the end (just like a regular forall)
- -Calls to next() are only permitted in forallPhased(), not in forall()

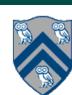

# Observation 1: Scope of synchronization for "next" barrier is its closest enclosing forallPhased statement

```
1. forallPhased (0, m - 1, (i) -> {
2. println("Starting forall iteration" + i);
3. next(); // Acts as barrier for forallPhased-i
4. forallPhased (0, n - 1, (j) -> {
    println("Hello from task (" + i + "," + j + ")");
    next(); // Acts as barrier for forallPhased-j
    println("Goodbye from task (" + i + "," + j + ")");
8. } // forallPhased-j
9. next(); // Acts as barrier for forallPhased-i
10. println("Ending forallPhased iteration" + i);
11.}); // forallPhased-i
```

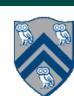

# Observation 2: If a forall iteration terminates before "next", then other iterations do not wait for it

```
    forallPhased (0, m - 1, (i) -> {
    forseq (0, i, (j) -> {
    // forall iteration i is executing phase j
    System.out.println("(" + i + "," + j + ")");
    next();
    }); //forseq-j
    }); //forall-i
```

- Outer forall-i loop has m iterations, 0...m-1
- Inner sequential j loop has i+1 iterations, 0...i
- Line 4 prints (task,phase) = (i, j) before performing a next operation.
- Iteration i = 0 of the forall-i loop prints (0, 0), performs a next, and then terminates. Iteration i = 1 of the forall-i loop prints (1,0), performs a next, prints (1,1), performs a next, and then terminates. And so on.

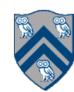

## Barrier Matching for previous example

- Iteration i=0 of the forallPhased-i
  loop prints (0, 0) in Phase 0,
  performs a next, and then ends
  Phase 1 by terminating.
- Iteration i=1 of the forallPhased-i
  loop prints (1,0) in Phase 0,
  performs a next, prints (1,1) in
  Phase 1, performs a next, and
  then ends Phase 2 by
  terminating.
- And so on until iteration i=8 ends an empty Phase 8 by terminating

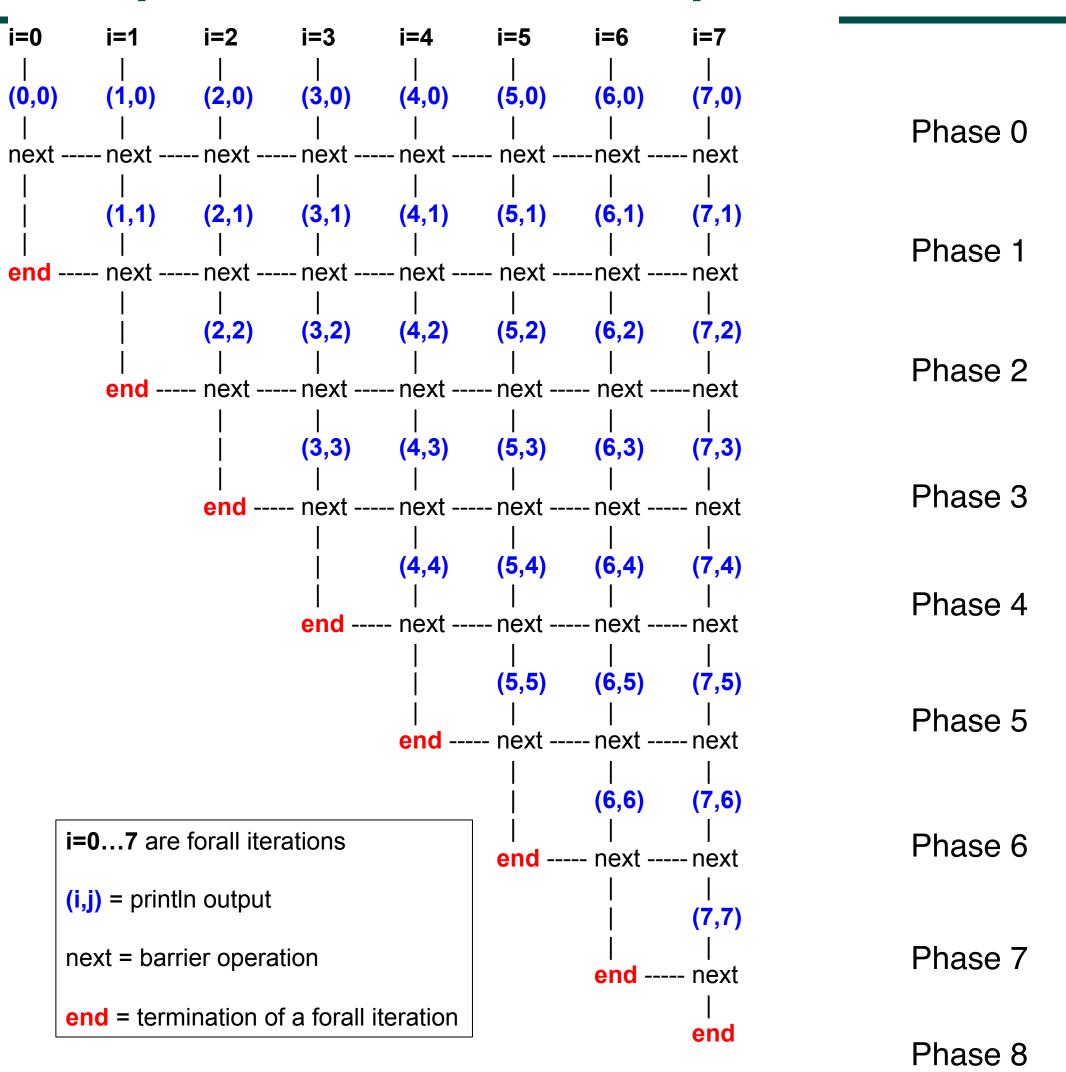

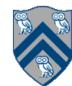

# Observation 3: Different forallPhased iterations may perform "next" at different program points

```
1. forallPhased (0, m-1, (i) -> {
     if (i % 2 == 1) \{ // i \text{ is odd } \}
      oddPhase0(i);
3.
      next();
4.
                                                              Barriers are not statically scoped
      oddPhase1(i);
5.

    matching barriers may come

     } else { // i is even
                                                              from different program points,
      evenPhase0(i);
7.
                                                              and may even be in different
8.
      next();
                                                              methods!
      evenPhase1(i);
9.
10. } // if-else
11. }); // forall
```

- Barrier operation synchronizes odd-numbered iterations at line 4 with even-numbered iterations in line 8
- One reason why barriers are "less structured" than finish, async, future

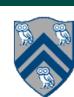